# **OUTLOOK** NIVEAU AVANCÉ

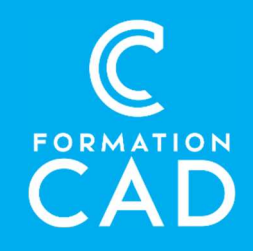

#### Durée : une demi-journée Prérequis :

- Connaissance de l'environnement Windows.
- Avoir suivi le cours Microsoft Outlook Base ou avoir des connaissances équivalentes.
- Avoir accès à un ordinateur et à Microsoft Outlook (versions 2013, 2016 ou OFFICE 365). Moyens pédagogiques :
- Formation en distanciel
- Démonstration
- Supports de formation inclus

# PROGRAMME:

### PERSONNALISER SA MESSAGERIE

- L'interface
	- o Personnaliser le contenu et l'emplacement des volets de navigation
	- o Personnaliser ou désactiver le mode conversation
	- o Personnaliser les colonnes, la barre d'accès rapide et le ruban
	- o Créer des règles d'affichage pour ses courriels

## GESTION DES COMPTES

- Ajouter d'autres comptes de messagerie
	- o Connecter d'autres comptes Pro ou personnel
- La délégation
	- o Qu'est-ce qu'une délégation ?
	- o Déléguer un accès à sa messagerie pour un collègue
	- o Définir les autorisations
	- o Connecter la messagerie d'un collègue à la suite d'une délégation
- Archiver
	- o Configurer l'archivage automatique de nos courriels

#### Compétences acquises à l'issue de la formation :

- Acquérir les outils pour une meilleure gestion de votre temps avec Outlook.
- Importer des contacts et des calendriers d'autres messageries.
- Utiliser les dossiers de recherche, archiver des courriels et créer des règles
- Imprimer son calendrier et utiliser des fonctions avancées pour l'envoi des messages.

Attestation : oui

- o Archiver manuellement des courriels
- o Connecter une archive Outlook dans sa messagerie

# **COURRIELS**

- Envoyer et recevoir un courriel
	- o Créer des modèles de Courriels
	- o Différer l'envoi d'un courriel
	- o Effectuer une recherche Bing dans son courriel
	- o Insérer un sondage avec Forms
	- o Envoyer un lien plutôt qu'une pièce jointe
	- o Personnaliser un lien hypertexte
	- o Rappeler un message envoyé par erreur
	- o Prendre des notes dans OneNote à partir d'un courriel
- Les dossiers de recherche
	- o Définition
	- o Création d'un dossier de recherche prédéfini
	- o Création d'un dossier de recherche personnalisée

(∰

# **OUTLOOK** NIVEAU AVANCÉ

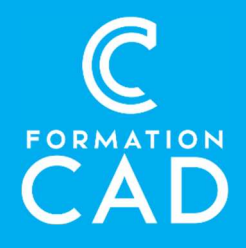

### CONTACTS ET CALENDRIERS

- Partage de calendrier
- Importer
	- o Importer des notes One Note dans une invitation de réunion
	- o Importer des contacts depuis un fichier Csv
	- o Importer des calendriers dans Outlook
		- Exemple : Import d'un calendrier Google
- Imprimer
	- o Imprimer son calendrier pour l'emmener partout

### GESTION DU JOURNAL

o Créer, modifier et supprimer une entrée au journal

### FLUX RSS

- o Définition
- o Ajouter des flux RSS dans Outlook

## UNE PRATIQUE DE GAIN DE TEMPS SUR **OUTLOOK**

o Le « Glisser-lâcher »

# QUESTIONS / RÉPONSES

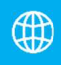

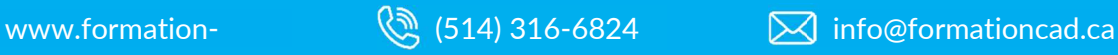

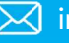